## **More About Me:**

This section lets you tell other members (hosts and travellers) more about you, your household, and your environment. There is more space to talk about your interests, your region, and your hosting facilities. Both hosts and travellers complete this section.

1. **Click on Edit More About Me** .

Edit-More about me

2. **Visibility settings**: You can set limits on how much of your information people can see: "All members" includes all approved Servas travellers, hosts and supporters. Choosing "friends" hides the information from anyone whom you have not connected with as a Friend. "Only me" will keep the information off the site—only you will see it in "My Profile". Click in the appropriate circle to choose.

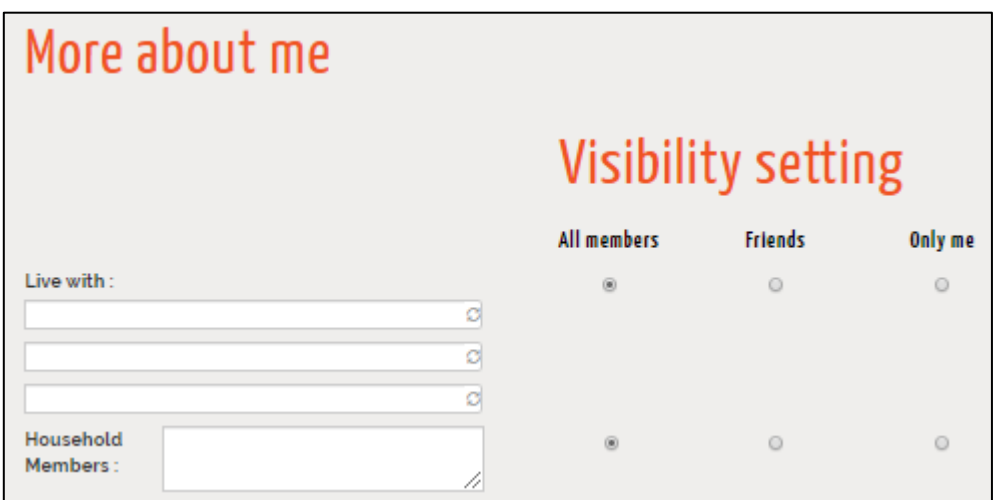

## **3. Complete More About Me**, using the tips on the next page.

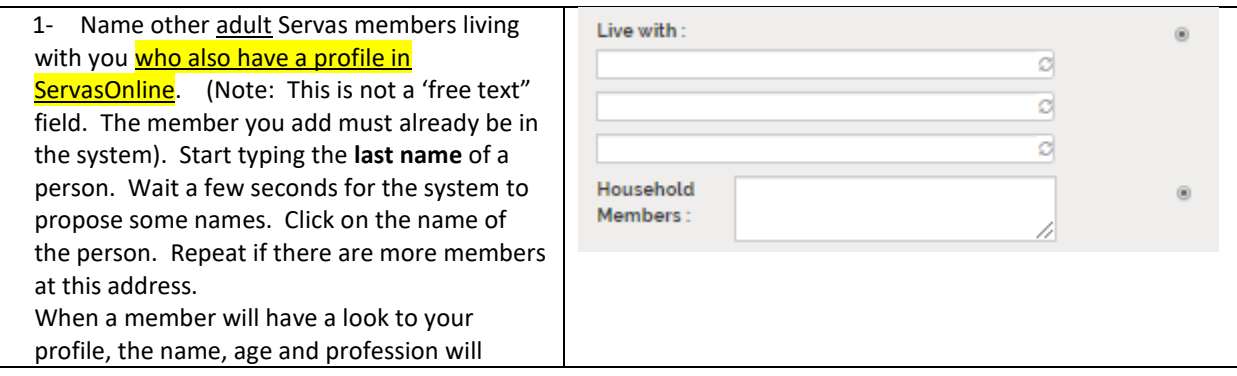

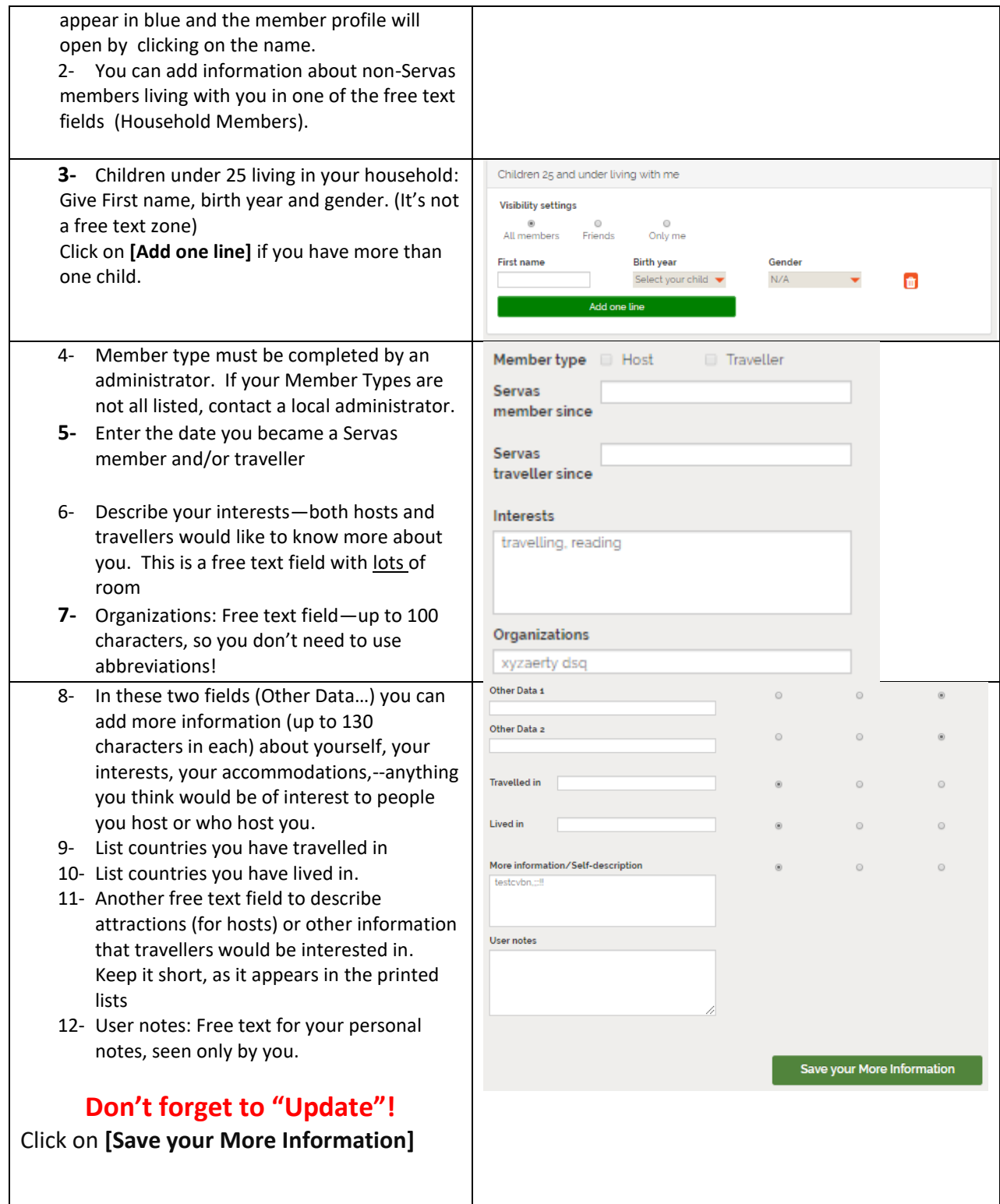